## EVIDENZIA LE PARTI PIU' IMPORTANTI E RICOPIALE SUL QUADERNO

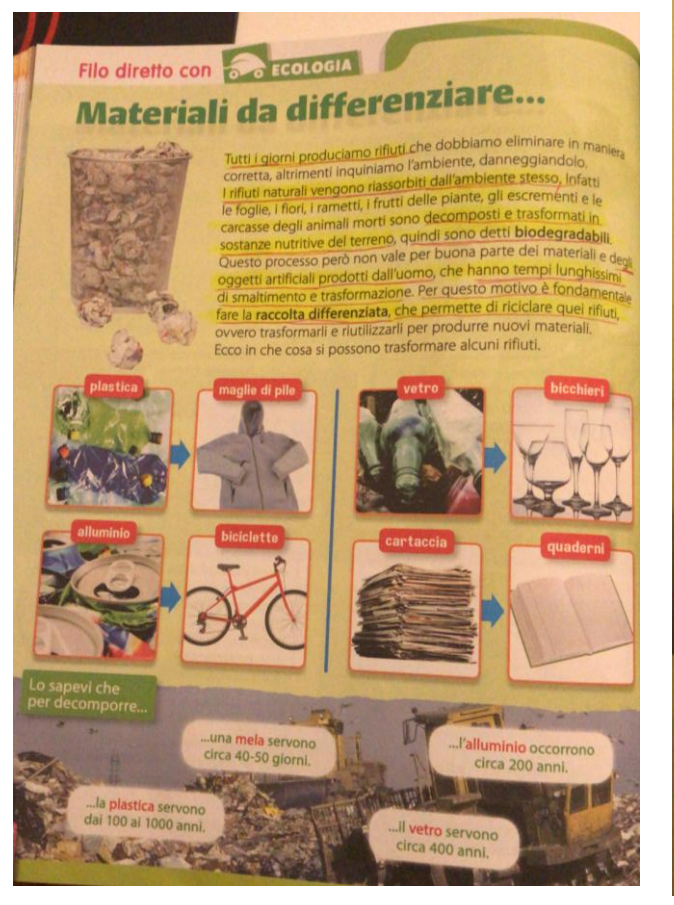

## e riciclare

**Son Comune italiano ci sono appositi<br>
Comune italiano ci sono appositi<br>
Comune differenziata, che permettono di separare<br>
Colta differenziata, che permettono di separare** pola un base al materiale di cui sono composti. questo modo:

diducono i rifiuti nelle discariche e quindi inquinamento ambientale;

si risparmia molta energia necessaria a produrre nuovi materiali.

idiuti possono così diventare una vera e propria isorsa. Prima di buttare via qualcosa, chiediamoci empre se può essere riutilizzata.

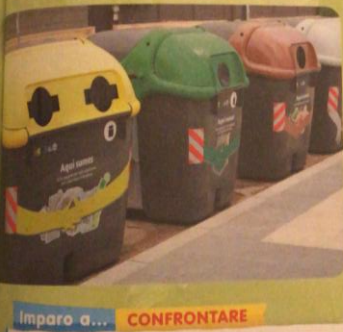

Tu fai la raccolta differenziata?

Hai mai usato degli oggetti fatti con materiali riciclati? Quali?

GINO

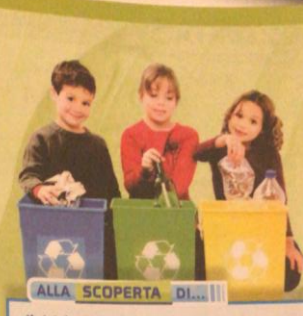

Il riciclo dell'alluminio

l rifiuti di alluminio come carta stagnola, lattine, contenitori e vaschette per<br>alimenti, prima vengono raccolti e separati<br>da eventuali altri materiali come carta e plastica (1); poi vengono fusi in appositi macchinari per ottenere del nuovo<br>alluminio (2), con cui si fabbricheranno infine dei nuovi oggetti (3).

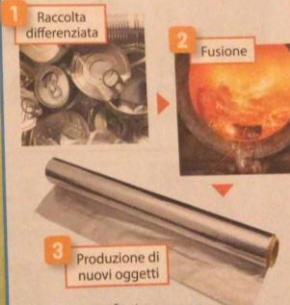

Anche altri rifiuti vengono trasformati in nuovi oggetti.<br>Vai alle pagine 62 e 63 dell'atlante e scopri il ciclo virtuoso della carta.